AUTONOME PROVINZ BOZEN - SÜDTIROL PROVINCIA AUTONOMA DI BOLZANO - ALTO ADIGE **AOV - Agentur für die Verfahren und die Aufsicht im** 

**Bereich öffentliche Bau-, Dienstleistungs- und** 

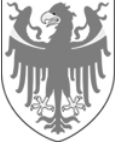

**Lieferaufträge**

**ACP - Agenzia per i procedimenti e la vigilanza in materia di contratti pubblici di lavori, servizi e forniture**

## **01.07.2023**

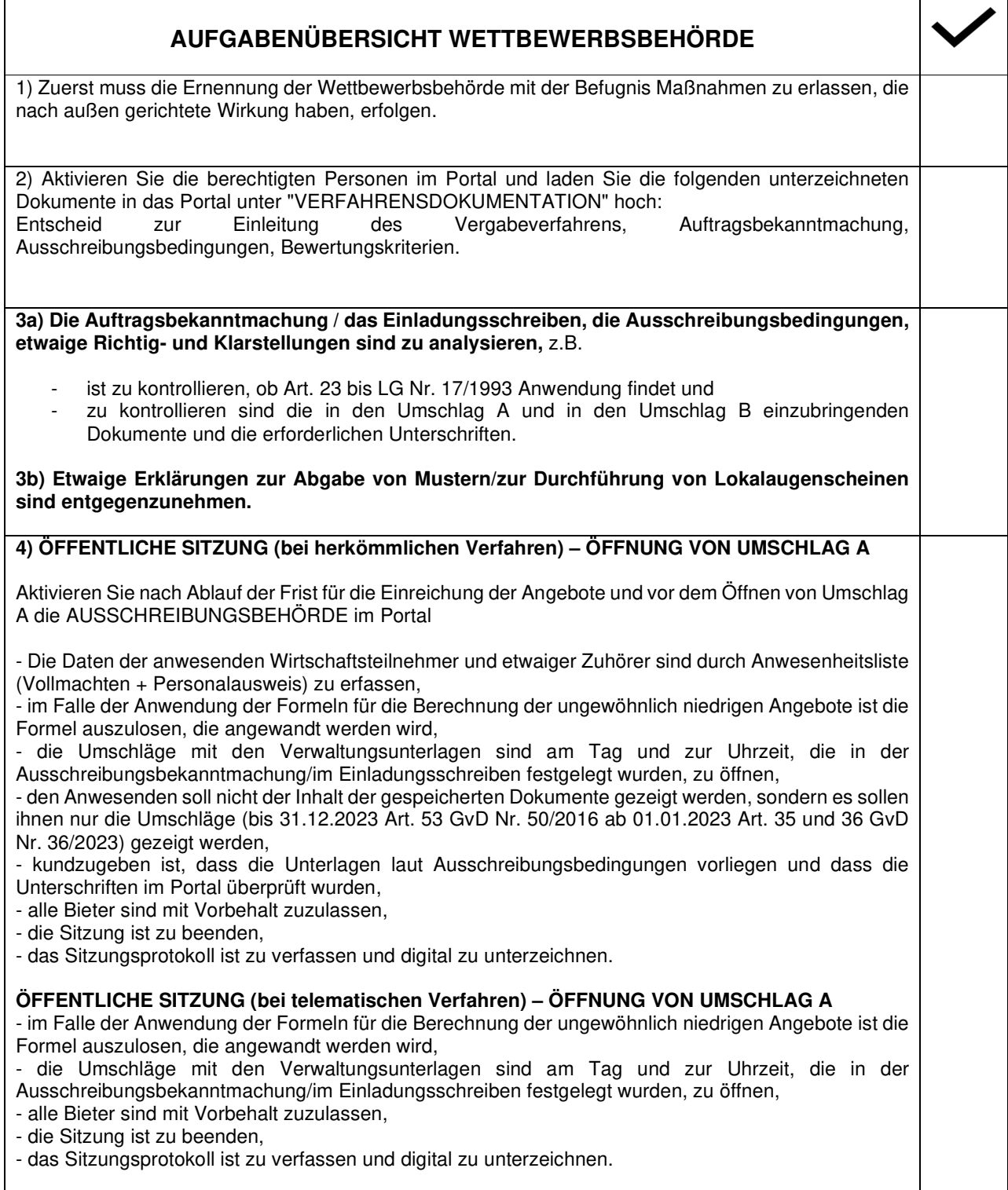

ADIGE **AOV - Agentur für die Verfahren und die Aufsicht im** 

**Bereich öffentliche Bau-, Dienstleistungs- und** 

AUTONOME PROVINZ BOZEN - SÜDTIROL PROVINCIA AUTONOMA DI BOLZANO - ALTO

**ACP - Agenzia per i procedimenti e la vigilanza in materia di contratti pubblici di lavori, servizi e forniture**

# **5) NICHT ÖFFENTLICH**

Die eingereichten Unterlagen sind inhaltlich (unter Verwendung der Kontrolltabelle, der Leitlinie zum Untersuchungsbeistand und der Ausschreibungsbedingungen) zu analysieren; kontrollieren sind somit: - die digitale Unterschrift und die Unterschriftsbefugnis des Unterzeichners,

- das Fehlen von Makrobefehlen oder ausführbaren Codes innerhalb sämtlicher eingereichter digitaler Dokumente,
- das Vorliegen der gesamten, laut Ausschreibungsbedingungen erforderlichen Verwaltungsdokumentation und deren Inhalt (gegebenenfalls ist der Untersuchungsbeistand einzuleiten oder es sind Klarstellungen einzufordern),
- NUR FÜR OFFENE VERFAHREN: das Vorhandensein der Anlage "Erklärung zur Entrichtung der Stempelsteuer" und den Inhalt derselben zum Zwecke der korrekten Entrichtung der Stempelsteuer auf dem Teilnahmeantrag - Anlage A überprüfen (wird die Stempelsteuer nicht entrichtet, muss eine Mitteilung an den Wirtschaftsteilnehmer entsandt werden, mit welcher die Zahlung verlangt wird, bei nicht erfolgter Zahlung muss eine Meldung an die Agentur der Einnahmen erstattet werden); bei Verhandlungsverfahren muss die Anlage A nicht mit der Stempelsteuer versehen werden

- Der Untersuchungsbeistand und/oder Klarstellungen sind nachzufordern (Leitlinie zum Untersuchungsbeistand), dann muss auf die Antwort gewartet werden.

## **6) IM FALL VON AUSSCHLUSS: NICHTÖFFENTLICHE SITZUNG**

**Lieferaufträge**

- Die Ausschlussmaßnahme ist aufsetzen,

- die Maßnahme ist dem ausgeschlossenen Bieter mittels PEC innerhalb von fünf aufeinanderfolgenden Kalendertagen ab Ausschlussmaßnahme zu übermitteln.

## **7) MITTEILUNG: ÖFFENTLICHE SITZUNG**

Das Sitzungsdatum für die Auflösung der Vorbehalte ist über das Portal (angemessene Frist) mitzuteilen [zu unterstreichen ist dabei, dass die Anwesenheit nicht zwingend ist. Im Falle eines Ausschlusses ist dieser dem Betroffenen nach den Modalitäten gemäß Art. 90 Abs. 1 GvD Nr. 36/2023 mitzuteilen und somit innerhalb von fünf Tagen ab Ausschlussmaßnahme].

### **8) ETWAIGE ERNENNUNG DER BEWERTUNGSKOMMISSION**

- Siehe Tabelle "Diagramm – Auswahl Kommissionsmitglieder" und Leitlinie.

- Die Ernennung der Bewertungskommission ist aufzusetzen und weiterzuleiten. Beizulegen sind:
	- evtl. Aktenzugangsverweigerungen, die nicht gänzlich allgemein gehalten sind, für die Stellungnahme,
	- die Ausschreibungsunterlagen und alle zugesandten Mitteilungen und Berichtigungen,
	- die Handlungsanleitungen und die Leitlinie,
	- die Vordrucke "technische Protokolle" und die Bewertungstabelle (Anlage A),

- die Zusammensetzung der Bewertungskommission und die Lebensläufe der Kommissare zweisprachig und ohne persönliche Daten im Portal der Südtirol-Ausschreibungen (Art. 28 Absatz 2 GvD Nr. 36/2023) zu veröffentlichen

9) Die etwaige Mitteilung über gänzlich allgemein gehaltene und deshalb abgelehnte Zugangsverweigerungen sind zu übermitteln (siehe Vordruck).

## **10) ÖFFENTLICHE SITZUNG: AUFLÖSUNG DER VORBEHALTE**

**Bereich öffentliche Bau-, Dienstleistungs- und** 

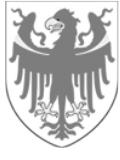

**Lieferaufträge**

AUTONOME PROVINZ BOZEN - SÜDTIROL PROVINCIA AUTONOMA DI BOLZANO - ALTO

**ACP - Agenzia per i procedimenti e la vigilanza in materia di contratti pubblici di lavori, servizi e forniture**

- Die Daten der anwesenden Wirtschaftsteilnehmer und etwaiger Zuhörer sind durch Anwesenheitsliste (Vollmachten + Personalausweis) zu erfassen, - die Sitzung ist am festgelegten Tag zur festgelegten Uhrzeit zu eröffnen, - die endgültige Zulassung hat zu erfolgen, sowie die Mitteilung des bereits mit getrennter Maßnahme erfolgten Ausschlusses, - falls die Bewertungskommission bereits ernannt wurde, sind die Namen der Mitglieder kundzutun. 11) ERNENNUNG DER TECHNISCHEN KOMMISSION, wenn nicht bereits erfolgt (siehe Punkt 8) **12) MITTEILUNG: ÖFFENTLICHE SITZUNG - ÖFFNUNG UMSCHLAG B** Die Öffnung des Umschlags B ist allen zugelassenen Bietern über das Portal (angemessene Frist) mitzuteilen. 13) ÖFFENTLICHE SITZUNG der Bewertungskommission (oder der Wettbewerbsbehörde gemäß Ausschreibungsbedingungen) – ÖFFNUNG UMSCHLAG B (siehe erstes Protokoll der Bewertungskommission) und NICHTÖFFENTLICHE SITZUNGEN (siehe Protokolle der Bewertungskommission) 14) Übermittlung etwaiger Klarstellungsansuchen der Bewertungskommission an den Bieter mittels Wettbewerbsbehörde **15) Formelle Überprüfung der Protokolle der Bewertungskommission und etwaige Stellungnahme über nicht gänzlich allgemein gehaltene Zugangsverweigerungen** 16) Etwaiger Ausschluss eines Bieters infolge der technischen Bewertung (siehe Punkt 6) 17) Die etwaige Mitteilung über gänzlich allgemein gehaltene und deshalb abgelehnte Verweigerungen ist zuzusenden (siehe Vordruck). 18) Genehmigung der Unterlagen des Umschlags B und Eintragung der technischen Punkte mit Parameterangleichung 19) Die Öffnung des Umschlags C ist allen zugelassenen Bietern über das Portal (angemessene Frist) mitzuteilen. **20) ÖFFENTLICHE SITZUNG: ÖFFNUNG UMSCHLAG C**  Die Daten der anwesenden Wirtschaftsteilnehmer und etwaiger Zuhörer sind durch Anwesenheitsliste (Vollmachten + Personalausweis) zu erfassen, - die Umschläge mit den wirtschaftlichen Angeboten sind am festgelegten Tag zur festgelegten Uhrzeit zu öffnen, den Anwesenden soll nicht der Inhalt der gespeicherten Dokumente gezeigt werden, sondern es sollen ihnen nur die Umschläge (bis 31.12.2023Art. 53 GvD Nr. 50/2016 ab 01.01.2023 Art. 35 und 36 GvD Nr. 36/2023) gezeigt werdenden - das Vorliegen der vorgesehenen Unterlagen ist kundzugeben und zu kontrollieren sind die digitale Unterschrift und die Unterschriftsbefugnis des Unterzeichners, - das Fehlen von Makrobefehlen oder ausführbaren Codes innerhalb aller abgegebenen digitalen Dokumente ist zu überprüfen, - über das Portal ist das wirtschaftliche Angebot zu genehmigen (Anlage C und C1 für die Ausschreibungen von Bauarbeiten) -> es wird die vorläufige Rangordnung erstellt, - es folgt die Anwendung der Formeln für die Berechnung der ungewöhnlich niedrigen Angebote,

**Bereich öffentliche Bau-, Dienstleistungs- und** 

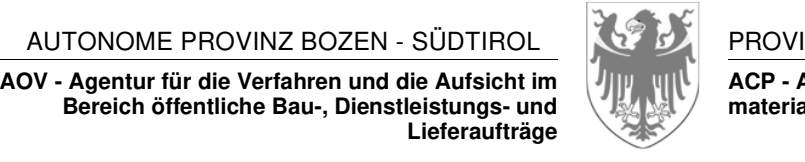

**Lieferaufträge**

AUTONOME PROVINZ BOZEN - SÜDTIROL PROVINCIA AUTONOMA DI BOLZANO - ALTO

**ACP - Agenzia per i procedimenti e la vigilanza in materia di contratti pubblici di lavori, servizi e forniture**

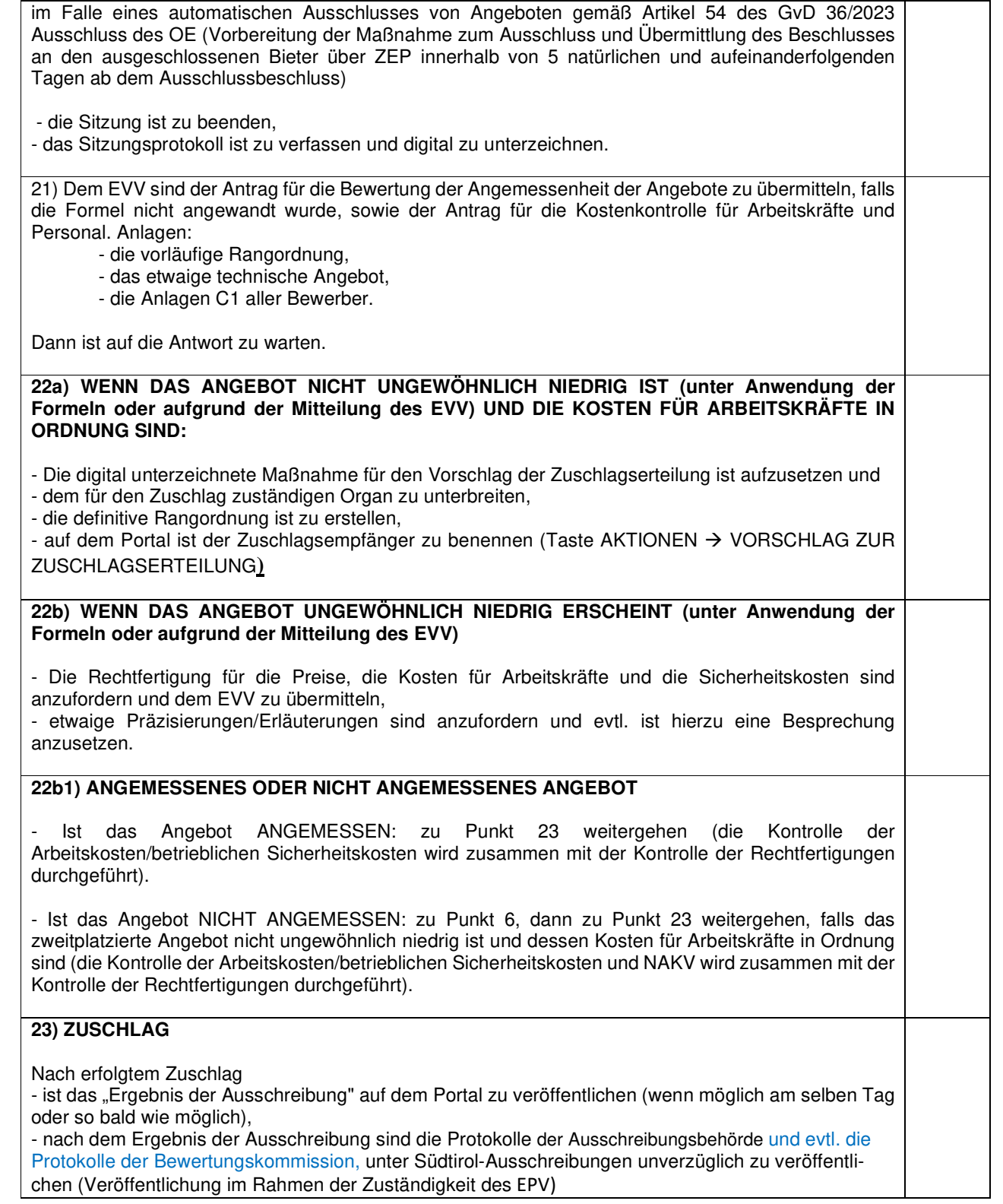

**Bereich öffentliche Bau-, Dienstleistungs- und** 

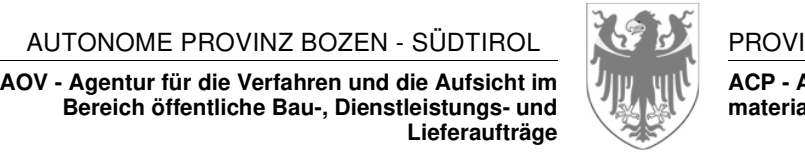

**Lieferaufträge**

AUTONOME PROVINZ BOZEN - SÜDTIROL PROVINCIA AUTONOMA DI BOLZANO - ALTO

**ACP - Agenzia per i procedimenti e la vigilanza in materia di contratti pubblici di lavori, servizi e forniture**

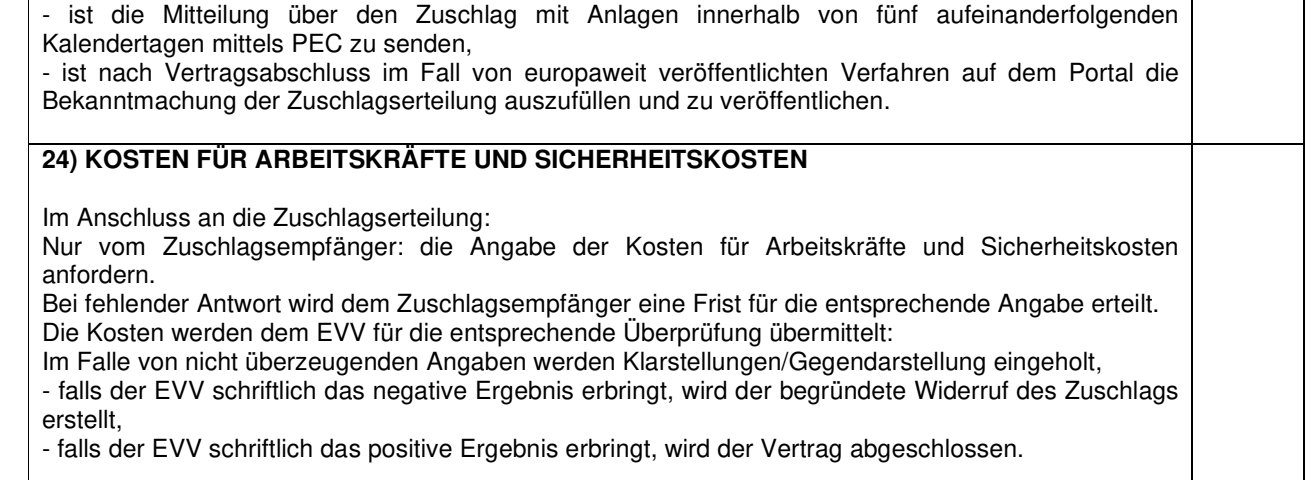

5